# Mit eBay ins Geschäftsleben starten

#### In diesem Kapitel

- Machen Sie Ernst mit Ihren Geschäften
- Entscheiden Sie, was Sie verkaufen
- Besorgen Sie alles, was man braucht, um online Geld zu verdienen
- Gestalten Sie Ihre Auktionen effizient

Es ist Ihnen also Ernst mit dem Handel bei eBay. Dann gilt es jetzt erst einmal festzule-gen, wie viel Zeit Sie in welche eBay-Geschäftsidee investieren wollen. In diesem Buch kommen verschiedene eBay-Geschäftskonzepte vor. Auch wenn Sie nicht Ihren Arbeitsplatz kündigen und sich ganz dem eBay-Handel verschreiben (zumindest jetzt noch nicht), unterstelle ich Ihnen mal, dass Sie es ernst meinen. Für einen Großteil der Verkäufer, darunter auch eBay-PowerSeller (und die machen mehr als  $\epsilon$  1.000 brutto im Monat), ist eBay nur ein Teilzeitjob.

eBay-Verkäufer sind in allen Bereichen des Lebens zu Hause. Viele Mütter und Hausfrauen verkaufen bei eBay. Und mittlerweile bessern auch viele Ruheständler ihr Einkommen bei eBay auf. Jedem, der aus seinem normalen Arbeitsalltag herausgerissen wird und sein Leben neu ordnen muss, steht auch die Möglichkeit offen, bei eBay zu verkaufen.

In diesem Kapitel geht es um die Entscheidung, wie viel Zeit Sie in den eBay-Handel investieren können und wie Sie mit dieser Zeit wirtschaften. Des Weiteren müssen Sie herausfinden, was Sie verkaufen wollen. So eine eBay-Existenz stampft man sicher nicht über Nacht aus dem Boden, aber mit Einsatz und Ausdauer können Sie schrittweise Ihr eigenes Online-Imperium aufbauen.

# Jetzt aber zum Geschäftlichen

Bevor man ein Geschäft aufmacht, auch ein eBay-Geschäft, muss man sich Prioritäten setzen. Und wenn ein Geschäft erfolgreich laufen soll, muss man sich einer gewissen Disziplin unterwerfen.

Ich möchte hier nicht lang und breit erzählen, wie Pierre Omidyar eBay ins Leben rief, um die Sammelleidenschaft seiner Freundin für PEZ-Spender zu befriedigen, bla, bla, bla. Was ich Ihnen aber erzählen werde, ist, dass seine Grundausstattung für AuctionWeb nur aus einem Laptop, einem ganz normalen Internetprovider und einem alten Schultisch bestand. Zusammen mit seinem Freund Jeff Skoll (einem Stanford-Absolventen) betreute er AuctionWeb rund um die Uhr. Als ich AuctionWeb zu nutzen begann, hatte ich eine Menge Fragen – und ich bekam

immer umgehend und freundlich Antworten auf meine E-Mails. Mit steigender Beliebtheit der Website beklagte sich Pierres Internetprovider über den stark angestiegenen Traffic und erhöhte die monatlichen Gebühren. Es blieb den beiden Auktionären nichts anderes übrig, als 25 Cent Gebühren pro Auktion zu erheben. Die Arbeit an der Website nahm schließlich so viel Zeit in Anspruch, dass sich die Umschläge mit den Schecks zu stapeln begannen – zum Öffnen kam man gar nicht erst.

Als Pierre mit seinem Partner Jeff 1996 eBay-AuctionWeb gründete, bezogen sie jeweils ein Jahresgehalt von \$ 25.000. Ihr erstes Büro war ein kleiner Raum und sie beschäftigten eine Halbtagskraft für die Abwicklung der Zahlungen. Sie hatten klein angefangen und waren gewachsen.

# Zeitplanung: eBay als Teilzeitgeldquelle

Teilzeit-Handel kann bei eBay sehr profitabel sein. Es ist nun einmal so: Je mehr Zeit und Energie man in ein Unternehmen investiert, desto mehr Geld kann man damit verdienen. Wir beginnen in diesem Abschnitt mit dem minimalen Zeitbudget, das Sie für Ihr eBay-Geschäft einbringen müssen.

Nehmen wir an, es macht Ihnen Spaß, ganz verschiedene Dinge bei eBay anzubieten. Diese Dinge können Sie in Ihrem Alltagsleben aufstöbern. Nehmen wir weiter an, Sie können zumindest ein paar Stunden, sagen wir drei, für eBay erübrigen. Jetzt müssen Sie die Zeit veranschlagen, die Sie für die Gestaltung und Erstellung der Auktionen brauchen. Wenn Sie nicht nur eine bestimmte Art von Artikeln verkaufen, müssen Sie etwa 15 Minuten rechnen, um den Text für die Auktion zu schreiben, ein Bild zu machen oder einzuscannen und das Ganze hochzuladen.

Wie schnell man diese Aufgaben erledigen kann, ist individuell verschieden und kann sich im Laufe der Zeit mit zunehmender Übung beschleunigen. Trotzdem braucht jede einzelne Aufgabe, die im Verlauf des eBay-Handels anfällt, ihre Zeit, und diese Zeit müssen Sie einplanen. Lesen Sie dazu auch den Kasten *eBay-Zeitspartipps*.

Wie viel Zeit Sie investieren, um die aktuellen eBay-Preise für Ihre Artikel zu recherchieren oder zu entscheiden, zu welcher Jahres- oder Tageszeit Ihre Artikel den höchsten Preis erzielen, bleibt letztlich Ihnen überlassen. Sie können die attraktivsten Fotos machen und die brillantesten Beschreibungen liefern, ein Kaschmir-Pullover wird nun mal im Sommer nie den gleichen Preis erzielen wie im Winter. Wenn man viele verschiedene Waren verkauft, können solche Recherchen einige Zeit in Anspruch nehmen.

Sie müssen auch mit einkalkulieren, wie viel Zeit Sie für den Einkauf der Waren benötigen. Sie müssen vielleicht zu Händlern fahren, Auktionen besuchen oder online nach immer neuen Bezugsquellen suchen. Viele Verkäufer veranschlagen für diesen Zweck einen ganzen Wochentag. Ihre Ware ist Ihre Einnahmequelle, also knausern Sie nicht mit der Zeit, die Sie auf die Warensuche verwenden. Jede Minute, die Sie hier sinnvoll investieren, zahlt sich später in höheren Verdienstspannen aus.

http://www.wiley-vch.de/publish/dt/books/ISBN3-527-70204-0

 $\sim$  26  $\sim$ 

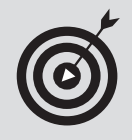

#### eBay-Zeitspartipps

Läuft Ihnen die Zeit davon? Dann werden Sie den einen oder anderen der folgenden Tipps vielleicht nützlich finden:

- ✔ HTML-Vorlagen: In Kapitel 11 erzähle ich Ihnen mehr über HTML-Vorlagen, die man als Ausgangspunkt für die attraktive Gestaltung von Auktionen verwenden kann. Mit diesen Vorlagen können Sie den Zeitaufwand für das Auktionsdesign auf wenige Minuten verkürzen. Die meisten erfahrenen eBay-Verkäufer setzen auf solche Vorlagen, um das Einstellen ihrer Auktionen zu beschleunigen. Das sollte auch Ihr Ziel sein.
- ✔ TurboLister: Wenn Sie mehrere Auktionen auf einmal einstellen wollen, empfehle ich Ihnen das eBay-Programm TurboLister. Ich schätze mal, dass Sie mit diesem Programm zehn Auktionen in etwa 15 Minuten erstellen und hochladen können. Mehr über dieses clevere Tool erfahren Sie in Kapitel 9.
- ✔ Die Funktionen Artikel wiedereinstellen und Ähnlichen Artikel einstellen: Wenn Sie den gleichen Artikel immer wieder verkaufen, können Sie dazu den TurboLister (er archiviert einmal erstellte Auktionen für eine spätere Wiederverwendung) oder die eBay-Funktion Artikel wiedereinstellen nutzen. Wollen Sie dagegen einen anderen Artikel mit einem ähnlichen HTML-Format einstellen, wählen Sie am besten die Funktion Ähnlichen Artikel einstellen und kopieren Titel und Beschreibung in die Seite ARTIKELBEZEICHNUNG UND BESCHREIBUNG Ihrer neu zu erstellenden Auktion.
- ✔ Software für die Auktionsverwaltung: Lesen Sie dazu den Abschnitt NürzLICHE SOFTwAre in diesem Kapitel und auch Kapitel 9, wo ich verschiedene Programme nenne, die für den Handel bei eBay von Nutzen sein können.

Hier nun eine Auflistung von Aufgaben, die mit dem Handel bei eBay verbunden sind:

- $\vee$  Artikel fotografieren
- $\vee$  Bilder bearbeiten und zurechtstutzen (falls nötig)
- $\blacktriangleright$  Bilder zum eBay-Bilderservice oder vor dem Einstellen der Artikel zu Ihrem Internetprovider oder Host hochladen
- $\vee$  Gewicht der Waren und Versandkosten ermitteln
- $\mathcal V$  Artikelbezeichnung und Schlüsselbegriffe auswählen
- $\vee$  Präzise und ideenreiche Beschreibung verfassen
- $\blacktriangleright$  Auktion bei eBay einstellen
- $\checkmark$  Fragen von Bietern beantworten
- $\vee$  Nach Auktionsende E-Mails verschicken
- $\vee$  Zahlungseingang überwachen

- ✔ Bücher führen
- $\vee$  Waren sicher verpacken
- $\boldsymbol{\checkmark}$  Adressaufkleber beschriften und aufkleben
- $\vee$  Pakete zur Post bringen

Überprüfen Sie, wie lange Sie für jede dieser Aufgaben brauchen. Bei einem breiten Warenangebot kann das differieren. Versuchen Sie also, einen *Mindestwert* zu ermitteln, die Zeit, die Sie mindestens für diese Aufgaben einkalkulieren müssen. Auf diese Informationen können Sie zurückgreifen, wenn Sie festlegen, wie viele Stunden im Monat Sie für Ihr eBay-Teilzeitunternehmen einplanen müssen.

## Ohne Wenn und Aber: eBay als Vollzeitjob

Wie Sie im vorhergegangenen Abschnitt gesehen haben, können die mit dem eBay-Handel verbundenen Aufgaben einiges an Zeit verschlingen. Mit sorgfältiger Planung und gutem Timing können Sie Ihr Geschäft aber auch zu einem kleinen Online-Imperium ausbauen.

Die beste Vorbereitung auf einen eBay-Vollzeitjob ist es, Ihren eBay-Laden zunächst eine Weile in Teilzeit zu betreiben, bis alles rund läuft. Wenn Sie sich mit der ganzen Sache wohl fühlen, ist es so weit, den Sprung zum Vollzeitverkäufer zu wagen. Das Mindesthandelsvolumen für einen PowerSeller auf dem Bronze-Level beträgt € 3.000 oder 300 verkaufte Artikel pro Monat. Wenn Sie Ihre Zeit effizient nutzen, können Sie dieses Ziel auch erreichen. Mehr über das PowerSeller-Programm erfahren Sie in Kapitel 3.

Der Vollzeit-Handel bei eBay ist die geeignete Option für arbeitende Eltern, die mehr Zeit bei ihren Kindern zu Hause verbringen möchten, für Ruheständler, die gerne etwas mehr Unruhe hätten, und für alle, die etwa anderes machen wollen, als ständig den Anweisungen ihrer Chefs zu folgen. Schauen Sie sich an, was glückliche Vollzeit-Verkäufer in Kapitel 18 von ihren Erfahrungen berichten.

Abbildung 1.1 zeigt eine eBay-Startseite, also das, was die meisten eBay-Kunden zuerst sehen, wenn sie die Website besuchen. Wie Sie sehen, unternimmt eBay alle möglichen Anstrengungen, auf die ganze Bandbreite der eingestellten Artikel aufmerksam zu machen.

# Was verkauf' ich bloß?

Jetzt stehen Sie vor der 1 Million-Euro-Frage: Was wollen Sie verkaufen? Auf der Suche nach Produkten, die Sie verkaufen könnten, werden Sie möglicherweise auf die Begriffe kurzlebige und langlebige Konsumgüter treffen. Unter die kurzlebigen Konsumgüter (soft goods) fallen in der Regel Textilprodukte, also Kleidung, Stoffe oder Wäsche. Langlebige Konsumgüter sind zum Beispiel Computer, Haushaltsgeräte und alles andere, was in der Regel einige Jahre in Gebrauch sein wird.

 $\sim$  28  $\sim$ 

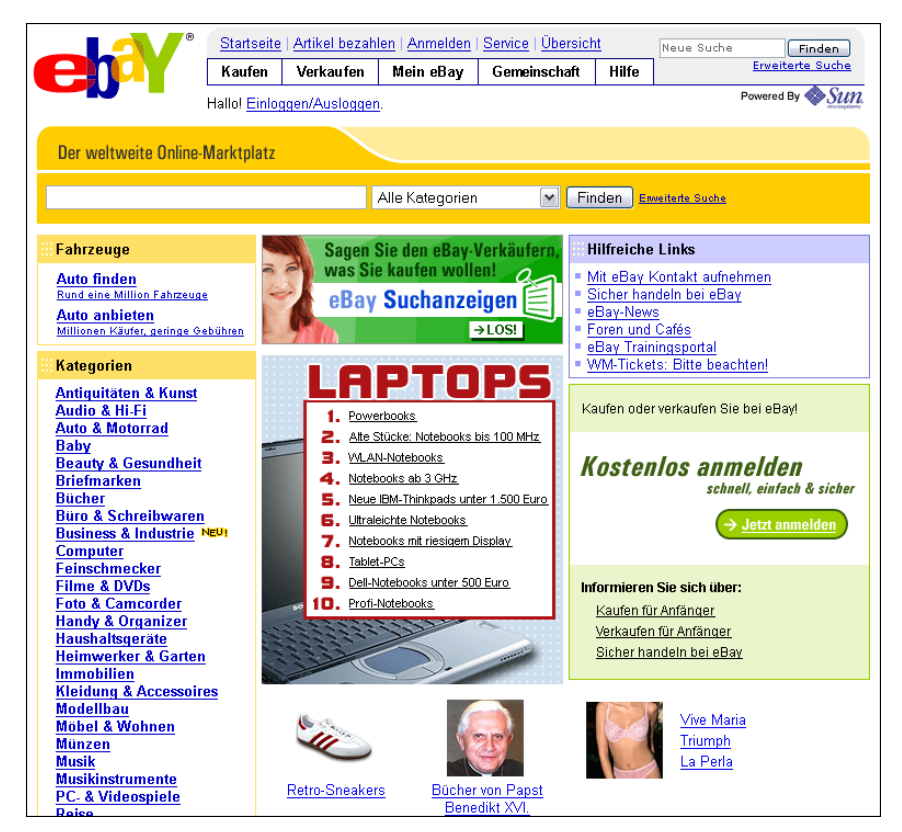

*Abbildung 1.1: Die eBay-Startseite: Hier fängt alles an.*

Bedenken Sie die folgenden Punkte, wenn Sie nach einem für Sie geeigneten Produkt Ausschau halten:

- ✔ Versandkosten: Der Versand kurzlebiger und langlebiger Konsumgüter unterscheidet sich in mehrerlei Hinsicht. Erstere kann man falten und in Standardkartons oder gepolsterte Versandtaschen verpacken, was zu relativ geringen Kosten möglich ist. Letztere sind meist selbst schon in Kartons verpackt, die man unter Umständen so verschicken kann, manchmal aber auch nicht. Es kommen also möglicherweise noch Styroporflocken oder Luftkissenfolien oder eine zweite Kartonverpackung individueller Größe hinzu. Alles Wichtige über Versand und Verpackung erfahren Sie in Kapitel 17.
- $\vee$  Andere Überlegungen zum Versand: Wollen Sie mit großen Paketen herumhantieren und sich mit ihrem Versand abmühen?
- $\vee$  Mögliche Lagerprobleme: Haben Sie genug Platz, um so viel Waren zu lagern, dass Sie jederzeit liefern können? Kurzlebige Konsumgüter brauchen meist nicht so viel Platz wie langlebige.

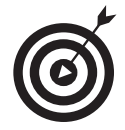

Sie müssen nicht unbedingt Produkte in großen Mengen kaufen, um bei eBay Geld zu verdienen. Ihre ersten Verkäufe können Sie vielleicht sogar mit Sachen bestreiten, die Sie in der Garage oder auf dem Speicher finden. Einige andere interessante Wege, an Ware zu kommen, erläutere ich im nächsten Abschnitt.

# Machen Sie aus Ihrem Hobby ein Geschäft

Erzählen Sie mir nicht, Sie hätten kein Hobby; jeder hat eins! Haben Sie als Kind Briefmarken oder Münzen gesammelt? Oder mit Barbie-Puppen gespielt? Vielleicht sind Autos Ihr Hobby? Haben Sie ein paar nette Antiquitäten geerbt? Oder ein paar Jahre lang Hummel-Figürchen gesammelt? Bei eBay kann man fast alles verkaufen.

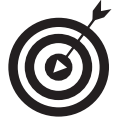

Niemand kennt sich in allen Bereichen gleich gut aus. Auf dem Laufenden bleiben müssen Sie aber bei den Sachen, die Sie verkaufen. Wenn Sie mehr als vier oder fünf Warengruppen verfolgen wollen, kann Sie das vom Verkaufen abhalten.

Wenn man gut im Geschäft bleiben will, empfiehlt es sich, in ein oder zwei Kategorien zu verkaufen. Wenn man sich dagegen zu einem vielfältigen Angebot entschließt, erreicht man für seine Artikel möglicherweise nicht die optimalen Preise. Das mag nicht groß ins Gewicht fallen, wenn Sie eine Quelle an der Hand haben, wo Sie Ihre Waren zu Spottpreisen kaufen.

### Sammlerobjekte: Das große Geschäft bei eBay

Pierre Omidyar baute eBay auf der Idee auf, Sammler von PEZ-Spendern (die kennen Sie bestimmt; das sind diese feuerzeugartigen Dinger mit den Köpfen von Disneyfiguren, die dann Pfefferminzbonbons ausspucken) mit Nachschub zu versorgen. Heute verzeichnet eBay-Deutschland in der Kategorie »Sammeln und Seltenes« 34 Hauptkategorien (siehe Abbildung 1.2), die sich wiederum in zahllose Kategorien, Unterkategorien und Unterunterkategorien verzweigen. Man findet hier alles, was man auch nur im Entferntesten sammeln könnte, von alten Werbeschildern über Freimaurer-Logenabzeichen bis hin zu Zippo-Feuerzeugen.

Wenn Sie selbst sammeln, ist eBay eine prima Möglichkeit, seltene Teile zu finden. Wem das Sammeln am Herzen liegt und wer das Objekt seiner Leidenschaft über Jahre hinweg studiert hat, der ist schon so etwas wie ein Experte. Sollten Sie also ein solcher Experte sein, dann könnten Sie ihr Expertenwissen dazu einsetzen, Artikel aus diesem Bereich möglichst günstig einzukaufen, um sie dann bei eBay mit Gewinn weiterzuverkaufen (das hört sich doch verlockend an, oder?). Fangen Sie klein an und am besten in einem Bereich, in dem Sie sich auskennen.

### Gehen Sie doch mit der Mode!

Gehören Sie etwa zu den Leuten, die einen sicheren Blick für ein schickes Outfit haben? Kaufen Sie Ihre Garderobe zu Spottpreisen auf Flohmärkten, hinterlassen aber bei anderen den

 $\sim$  30

Eindruck, ein paar Hunderter am Körper zu tragen? Sind Sie eine von denen, die schon von weitem riechen, wo gerade Saisonware ausverkauft wird? Dann sieht es so aus, als hätten Sie Ihren Markt gefunden (siehe Abbildung 1.3).

| Sammeln &<br><b>Seltenes</b>                                                                                                    |                                                                                                    |                                                                                                    | Anmelo                                                                                                    |
|----------------------------------------------------------------------------------------------------|----------------------------------------------------------------------------------------------------|----------------------------------------------------------------------------------------------------|----------------------------------------------------------------------------------------------------|
|                                                                                                    | Sammeln & Seltenes                                                                                                    | Finden<br>Ÿ                                                                                                    | <b>Neue Kategorien: Ihre Meinung zählt!</b><br>ьĸ.                                                                                                    |
|                                                                                                    | Alle Kategorien zum Thema Sammeln & Seltenes                                                                                                    | Artikel anzeigen                                                                                                    |                                                                                                    |
| <b>Ansichtskarten</b> (72408)<br>Deutschland (42966)<br>Ehemalige dt.<br>Gebiete (3787)<br>Europa (10946)<br>(Ubersee (666)<br>Motive (11944)<br>.ots &<br>Sammlungen (1377)<br>Sonstige (722)<br><b>Autogramme &amp;</b><br>Autographen (22634)<br>Bühne (306)<br>Kino & TV (7629)<br>Kunst &                                                | <b>Mineralien &amp;</b><br>Fossilien (8607)<br>Edelsteine (780)<br>Fossilien (772)<br>Heilsteine (2883)<br>Kunstgewerbe (326)<br>Meteoriten (240)<br>Mineralien (2919)<br>Muscheln &<br>Schnecken (438)<br>Zubehör & Literatur (249)<br>Pins &<br>Anstecknadeln (8552)<br>Abzeichen & Nadeln bis<br>1945(355)                                                 | ■ Technik &<br><b>Geräte</b> (8588)<br>Automaten (2244)<br>Elektronenröhren (1016)<br>Funk- &<br>Phonotechnik (755)<br>Bürotechnik (734)<br>Computer (70)<br>Grammophone (270)<br>Kompasse (31)<br>Radios (1797)<br>TV & Video (109)<br>Werkzeug &<br><b>Berufe</b> (722)<br>Wissenschaft &<br>Medizin (313)                                            | NATO-Shop bei<br>Kultige<br>eBav!<br>Spielautomaten!<br>Unbekannte<br>Militaria vor 1800<br>Sammlerstücke                                                                                                    |
| Architektur (145)<br>Literatur (135)<br>Models &<br>Designer (835).<br>Musik (3571)<br>Politik, Adel &<br>Militär (972)<br>Sport (8273)<br>Weltraumfahrt (81)<br>Wirtschaft (30)<br>Wissenschaft (37)<br>Sonstige (620)<br><b>Büro, Papier &amp;</b><br>Schreiben (5193)<br>Papier &<br>Dokumente (3320)<br>Füller &<br>Schreibartikel (1873) | Anstecknadeln ab<br>1945 (2168)<br>Buttons (1546)<br>Pins, moderne (4483)<br><b>• Polizei &amp;</b><br>Behörden (5989)<br>Feuerwehr (2307)<br>Polizei & Spezialeinheite<br>n(2914)<br>Post (188)<br>Rotes Kreuz &<br>Hilfsdienste (580)<br>Reklame &<br>Werbung (47442)<br>Bar & Spirituosen (2426)<br>Bier & Brauerei (20429)<br>Branchen &<br>Marken (5831) | Sonstige (527)<br>" Telefonkarten (5044)<br>CallingCards (225)<br>Chipkarten (1677)<br>Weitere<br>Kartentypen (151)<br>Motive (956)<br>International (1771)<br>Literatur & Kataloge (28)<br>Sonstige (236)<br><b>Total</b><br>Verrücktes (6018)<br>Leicht verrückt (682).<br>Verrückt (581)<br>Ziemlich verrückt (465)<br>Total<br>durchgeknallt (4290) | Top-Verkäufer<br>Top Comic-Reprints von Hethke!<br>₩ Reklameschilder aller Art!<br>₩ Immer wieder Schn&aumlppchen aus<br>Sammlungsaufl&oumlsungen bei<br><b>Auktionshaus Meixner!</b><br>₩ Zippos gibt es hier quenstiger!<br>Angebot beinhaltet auch den Abschluss eines<br>neuen Vertrags über einen T-DSL Anschluss<br>mit der T-Online International AG, der individu-<br>elle Leistungsmerkmale beinhaltet. T-DSL2000<br>für 19,99€/Monat zzgl. 6,95€ Versandkosten<br>für Modern. T-Online dsl flat 2000 für<br>39,95/Monat. Bei Nutzung der T-Online dsl<br>Tarife über Analog-Modern oder ISDN fallen<br>bei Einwahl über die 0 19 10 11 grundsätzlich<br>1,59 Cent/Min. Nutzungsentgelt an. Nach ca.<br>24 Std. ununterbrochener Nutzung erfolgt ein<br>Abbruch der Verbindung. Eine sofortige |

*Abbildung 1.2: Die eBay-Seite Sammeln & SelteneS mit Links zu den jeweiligen Kategorien*

Kaufen Sie so viele dieser schicken Designer-Wickelkleider (Sie wissen schon, welche ich meine), wie Sie können, und ziehen Sie sie der Kleiderpuppe an, die Sie gekauft haben, um Ihre Mode für eBay optimal fotografieren zu können. (Mehr darüber, wie man attraktive Fotos für eBay-Auktionen macht, erfahren Sie in Kapitel 11.) Schon innerhalb einer Woche können Sie Ihr Geld verdoppelt haben, denn schließlich, meine Liebe, weiß niemand so viel über Mode wie Sie.

#### Bälle, Räder, Konkurrenz – das ist was für Sie!

Ich will hier keine Klischees zementieren, aber ich glaube sicher sagen zu können, dass die meisten Männer sich für Sport interessieren. Sie schauen sich Sportübertragungen an, treiben selbst Sport und sehen dabei gut aus. Ist das nicht ein guter Ansatzpunkt für ein profitables

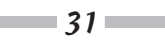

eBay-Geschäft? Ich will dabei aber nicht all die Frauen vergessen, die sich in allen möglichen Sportarten erfolgreich hervortun. Sie sind vielleicht, was ihre sportlichen Unternehmungen betrifft, noch etwas wählerischer. Bei mir trifft das jedenfalls zu. Mein Golfspiel ist ziemlich lausig – aber ich achte peinlich darauf, dass ich wenigstens gut aussehe, wenn ich auf dem Golfplatz herumlaufe, und dazu gehört nun mal eine anständige Ausrüstung und ein schickes Outfit.

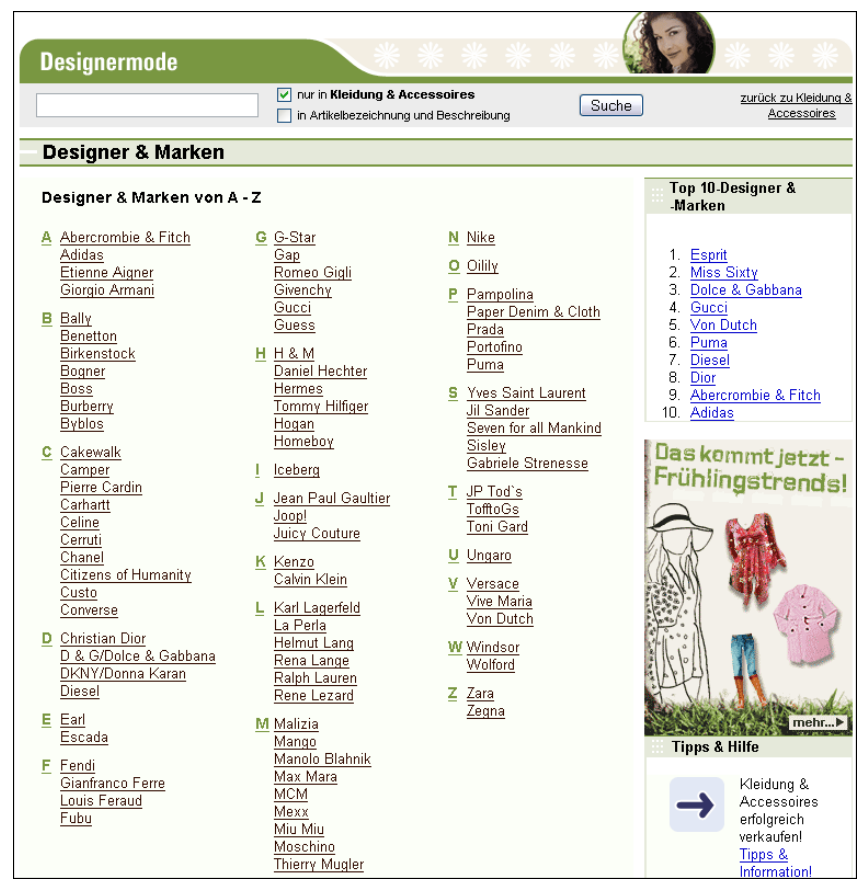

*Abbildung 1.3: Der eBay-Bereich Designermode: Hier finden Sie Kleidung, Schuhe, Accessoires.*

Fußball steht recht hoch im Kurs bei eBay. Den größten Anteil verzeichnet aktuell jedoch der Radsport mit immerhin über 40.000 eingestellten Artikeln. Eine echte Goldgrube! Neues, Gebrauchtes – alles verkauft sich bei eBay (siehe Abbildung 1.4). Wenn das nicht reicht, Ihr örtliches Fachgeschäft aus dem Geschäft zu drängen, so bringt es doch zumindest Sie ins Geschäft hinein.

 $\sim$  32

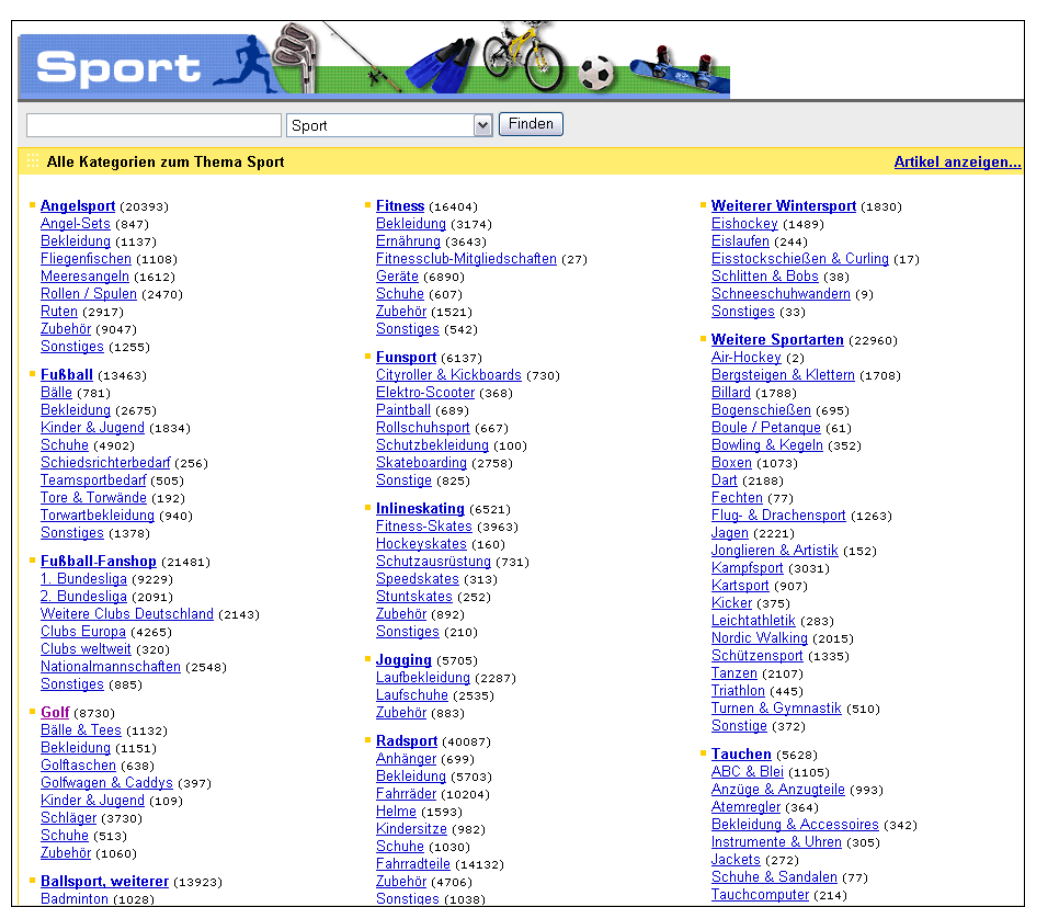

*Abbildung 1.4: Hier ist eBay ganz sportlich.*

## eBay für die ganze Familie

Vielleicht versetzt Sie ja schon der bloße Gedanke an ein Teilzeit-Unternehmen in helle Aufregung. Haben Sie nicht eigentlich schon genug am Hals? Schule, Arbeit, Fußball, Kinder, die man kaum vom Fernseher wegkriegt – wo ist da denn noch Zeit für das Familienleben? Und doch war es bei mir gerade der Gedanke an mehr Familienleben, der mich zu eBay brachte. Vorher arbeitete ich Stunde um Stunde im eigenen Geschäft, und wenn am Ende eines langen Arbeitstages meine Tochter Susan mit mir shoppen wollte, weil sie etwas Neues für ihre Barbie-Puppen im Sinn hatte, war ich einfach nur noch müde und kaputt. (Haben Sie ähnliche Erfahrungen gemacht?)

Ich hatte über einen Freund von AuctionWeb gehört und ein paar Sachen für meine eigenen Sammlungen dort gekauft. (Okay, Sie haben mich erwischt. Ich oute mich als Star-Trek-Fan,

aber machen Sie keine Witze darüber, ich bin bestens mit klingonischen Kampfritualen vertraut.) Ich hatte die Website auch ein paar Mal nach günstigem Spielzeug durchstöbert und war fündig geworden. Also machte ich Susan mit eBay bekannt, und fortan veränderte sich unser Leben. Wir fielen gemeinsam in aller Herrgottsfrühe über Spielwarenläden her, um als Erste Zugriff auf die neuesten und begehrtesten Spielwaren zu haben. Sie ging zu den Puppen und ich zu den Action-Figuren. Wir kauften ein paar und stellten sie bei eBay ein. Wir haben dabei auch etwas verdient, aber das Beste daran waren unsere gemeinsamen Fischzüge. Sie werden mir immer in besonderer Erinnerung bleiben.

Jetzt hat Susan ihren Collegeabschluss in Betriebswirtschaft und Marketing – ein bisschen was ist wohl von unseren eBay-Aktivitäten bei ihr hängen geblieben. Aber wenn sie irgendwo eine begehrte CD oder einen Ausverkauf gut laufender Artikel sieht, ruft sie immer noch gleich zu Hause an. Wir kaufen auch immer noch gemeinsam ein, um die Sachen dann bei eBay weiterzuverkaufen. Familien, die einmal mit eBay anfangen, kommen nicht mehr davon los.

Mein kurzer Ausflug in die Erinnerung soll Ihnen etwas vermitteln: Ein Familienunternehmen kann Erfolg haben und allen Spaß machen. Bei uns war ich für die Finanzen und die Verpackung zuständig, während Susan im Internet nach Postleitzahlen suchte und kleine Fähnchen in eine große Landkarte steckte, um die Städte kenntlich zu machen, in denen wir ein- und verkauften. Sie hat dabei viel über Marketing, Werbung und Geografie gelernt, alles in einem Aufwasch.

### Spielzeug, Bücher und Musik – ach du dickes Ei!

Wenn man Kinder hat, ist man über die aktuellen Trends oft besser informiert als andere. Vor ein paar Jahren saß ich in einem Starbucks-Café und beobachtete ein paar Väter und ihre Söhne, wie sie Alben voller Pokémon-Karten wälzten. (Eigentlich spielten die Kinder irgendwo herum und es waren die Väter, die die Karten bestaunten.)

Und was ist mit Star-Wars-, Star-Trek- oder Herr-der-Ringe-Actionfiguren? (Wenn Jungs mit Puppen spielen, sagt man dazu Actionfiguren.) Wenn Sie irgendwo günstig aktuelles und begehrtes Spielzeug kriegen können, kaufen Sie es und verkaufen Sie es denen, die es in ihrer Ecke des Landes nicht finden können.

Wenn es bei Ihnen so ähnlich aussieht wie bei mir, dann stapeln sich Bücher in Hülle und Fülle. Alte Schul- und Lehrbücher, die Ihre Kinder nicht mehr brauchen, kann man zu Geld machen. Und schließlich verdient nicht jedes Buch, das man mal gekauft hat, einen lebenslangen Platz im Regal. Lassen Sie doch eine andere Familie an dem Spaß teilhaben, den Sie mit den Geschichten für die kleinen Leser und Zuhörer hatten!

Wenn es etwas gibt, das sich noch schneller stapelt als Bücher, dann sind es CDs und Videos. Irgendwie ist Lambada oder Macarena nicht mehr so der absolute Bringer. Und auch die irrsinnig komischen Kindervideos locken Teenies nicht mehr aus ihrem Zimmer. Verkaufen Sie alles, und wenn es gut läuft, können Sie Nachschub jederzeit auf gemeinnützigen oder kommerziellen Flohmärkten finden. Kaufen Sie billig ein und machen Sie ein paar Euro Profit.

 $-34-$ 

#### Kinderklamotten

Als ich vor kurzem bei eBay herausfinden wollte, wie viele Auktionen in der Abteilung Babykleidung so laufen, kam ich auf etwa 100.000 – und die Gebote überschlugen sich geradezu. Für Eltern, die zu Hause sind, ist der Verkauf von Baby- und Kinderkleidung eine prima Möglichkeit, ihr Einkommen etwas aufzubessern.

Wer Kinder hat, der weiß, dass Freunde und Verwandte die neuen Eltern gerne mit lauter süßen Stramplern, Jäckchen und Mützchen beglücken. Wenn es hochkommt, trägt das Baby davon zwei (manchmal auch nur, um ein Foto zu machen), und dann ist es auch schon herausgewachsen. Diese hübsch anzuschauenden Porträt-Garnituren können bei eBay einiges einbringen. Viele Eltern mit etwas jüngeren Kindern sind bei eBay auf der Suche nach günstiger Baby- und Kinderkleidung – da können Sie doch behilflich sein und davon profitieren. Sie werden Sachen los, aus denen Ihre Kinder herausgewachsen sind, und helfen damit anderen Eltern weiter.

## Gehen Sie mit Ihrem etablierten Laden bei eBay online

Haben Sie bereits einen Laden in der wirklichen Welt? eBay ist nicht nur ein Marktplatz, auf dem man Saisonware oder Waren abverkaufen kann, die nicht so der absolute Renner sind. Sie können mit einem eBay-Shop auch eine regelrechte Online-Filiale eröffnen (siehe Abbildung 1.5). In einem solchen Shop können Sie Festpreisartikel zu reduzierten Gebühren so lange einstellen, bis sie verkauft sind. Nebenbei können Sie ganz normale Auktionen, in denen Sie besondere Artikel verkaufen, mit Ihrem Shop verlinken und dadurch neue Kunden dazu bewegen, sich Ihre Shop-Waren einmal näher anzusehen.

Und so können Sie Ihr laufendes Geschäft auf eBay ausdehnen:

 $\vee$  Eröffnen Sie ein zweites Geschäft bei eBay: Was glauben Sie, wie viele Geschäfte alle ihre Waren bis auf das letzte Stück verkaufen? Jeder Einzelhändler greift doch beim Einkauf auch mal daneben. Ein Artikel, der in Ihrem Laden nicht läuft, kann in anderen Läden irgendwo da draußen im Lande durchaus weggehen wie warme Semmeln. Mit eBay haben Sie alle Möglichkeiten, solche Artikel an den Mann (oder an Frauen und Kinder) zu bringen und damit Platz zu schaffen für Waren, die sich in Ihrem »wirklichen« Geschäft verkaufen.

Vielleicht brauchen Sie schnell etwas mehr Bares. eBay hat tausende Kategorien, in denen Sie überschüssige Lagerbestände oder ganz besondere Waren verkaufen können. Was dabei erlaubt und verboten ist, erfahren Sie genauer in Kapitel 4.

✔ Versandhandel: Wenn Sie bisher Waren über den Versand verkauft haben, was hält Sie dann davon ab, sie bei eBay zum Verkauf anzubieten? Die Einstellung von Artikeln bei eBay kostet Sie weit weniger als irgendwelche Zeitungsannoncen. Dazu bietet Ihnen eBay Kunden in Hülle und Fülle aus allen Schichten und Lebensbereichen. Was Sie über den Versandweg losgeworden sind, werden Sie auch bei eBay los.

http://www.wiley-vch.de/publish/dt/books/ISBN3-527-70204-0

 $-35-$ 

 $\checkmark$  Immobilienhändler: Seit kurzem gibt es bei eBay auch eine Hauptkategorie IMMOBILIEN. Hier können Makler und Privatpersonen Anzeigen schalten, um mit ihren Häusern und Wohnungen, Gewerbeflächen und Grundstücken ein größeres Publikum zu erreichen. Stellen Sie Ihre Objekte bei eBay ein und Sie werden sehen, dass mehr Bewegung in den Laden kommt. Mehr über Immobilien und eBay erfahren Sie in Kapitel 2.

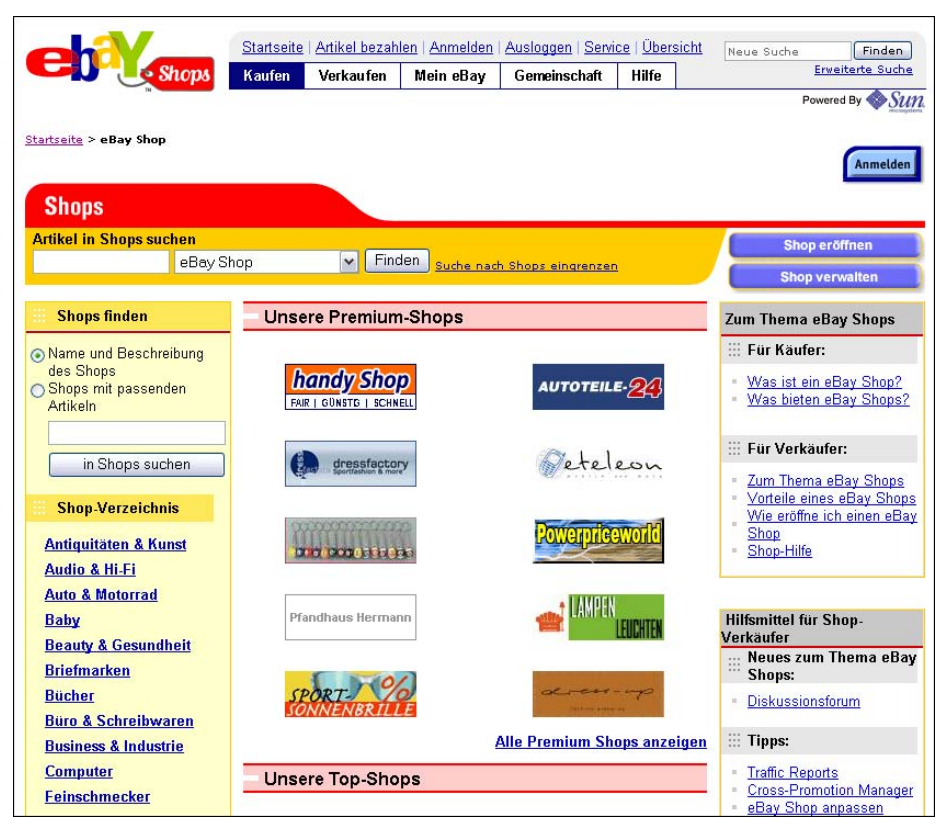

*Abbildung 1.5: Die eBay Shop-Zentrale*

# Was man zum Verkaufen braucht

Ich habe schon viele angehende Verkäufer sagen hören, sie möchten eine eBay-Existenz aufbauen, um ein wenig mehr »relaxen« zu können. Entspannung ist wohl das Letzte, mit dem man nach einer Geschäftsgründung rechnen darf! Zugegeben, man braucht kein riesiges Startkapital für einen eBay-Shop, und es sitzt einem auch nicht ständig der Chef im Nacken. Aber wenn Sie bei eBay erfolgreich sein wollen, brauchen Sie neben dem richtigen Werkzeug, wie einem Computer mit Internetanbindung, Tatkraft, Entschlossenheit und Ihr Gewissen als roten Faden. In diesem Abschnitt geht es um all das und ein paar Dinge mehr.

 $\sim$  36

# Computer-Hardware

Zuallererst brauchen Sie einen Computer. Ich gehe allerdings, wie ich schon in der Einführung ausgeführt habe, davon aus, dass Sie einen Computer besitzen und ihn zu gebrauchen wissen. Es muss nicht der neueste, schnellste und beste sein, der gerade auf dem Markt ist. Nützlich im Hinblick auf die zukünftigen Webaktivitäten und die Bildbearbeitung ist allerdings ein ausreichend bemessener Arbeitsspeicher. Einer meiner eBay-Verkaufscomputer ist ein alter Pentium III, der neben meinem neuen 3,4-GHz-Rechner wie eine Schildkröte daherkommt. Aber zusammen mit einem schnellen Internetzugang erlaubt mir die alte Kiste, die meisten eBay-Auktionen schnell und zuverlässig abzuwickeln.

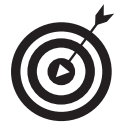

Festplatten werden übrigens von Tag zu Tag billiger. Je größer Ihre Festplatte, desto mehr Platz haben Sie für die Speicherung von Bildern für Ihre Auktionen zur Verfügung. (Die einzelnen Bilder sollten nicht mehr als 50 Kilobyte Speicherplatz belegen.) Ein Nachteil: Je größer die Festplatte ist, desto größer ist die Wahrscheinlichkeit, dass Sie einzelne Dateien nicht mehr wiederfinden. Achten Sie deshalb darauf, dass Sie von Anfang an ein vernünftiges und durchschaubares Ablagesystem mit entsprechenden Ordnern und Unterordnern anlegen.

Lesen Sie Kapitel 11, denn dort geht es um weitere Gerätschaften, die anzuschaffen ratsam ist, etwa einen Scanner und eine Digitalkamera.

### Internetzugang

Wenn Sie schon länger bei eBay kaufen und verkaufen, werden Sie festgestellt haben, dass Ihr Internetzugang fast schon zu einem Teil Ihrer selbst geworden ist. Bricht die Verbindung ab oder kommt gar nicht erst zustande, kommt man leicht völlig aus dem Tritt und fängt schließlich an, Selbstgespräche zu führen. Ich habe das auch alles durchgemacht. Wenn es Ihnen mit dem Verkaufen wirklich ernst ist, empfehle ich Ihnen, Ihre alte Modemverbindung möglichst in Rente zu schicken.

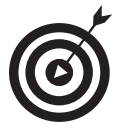

Bevor Sie in eine Breitbandverbindung investieren, sollten Sie sich im Internet, etwa bei www.Heise.de, www.onlinekosten.de oder www.teltarif.de, über die Angebote und Tarife in Ihrer Umgebung informieren. In den Foren schildern Verbraucher Erfahrungen mit einzelnen Providern, so dass Sie sich ein Bild machen können, bevor Sie sich vertraglich binden. Die Geschwindigkeit Ihrer jetzigen Verbindung können Sie online bei www.broadbandreports.com/tools/stest testen lassen. Wählen Sie auf dieser Seite einen Server aus und klicken Sie auf Start.

#### Modemverbindungen

Wenn Sie keine andere Wahl haben als eine Modemverbindung, dann sollten Sie vor der Entscheidung für einen Provider über Call-by-Call die Geschwindigkeit der Leitungen testen. Erkundigen Sie sich auch, ob die Leitung zuverlässig ist und mindestens zu 99% rund um die Uhr verfügbar ist (am besten in User-Foren).

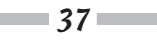

Der mit Abstand häufigste Zugangsweg ins Internet führt immer noch über das herkömmliche Telefonnetz und ISDN. Auch wenn DSL und Kabel auf dem Vormarsch sind, wird die klassische Telefonverbindung wohl auch in Zukunft das wichtigste Zugangsmedium bleiben. Das ist nicht weiter schlimm, man muss es nur wissen und einkalkulieren. Auktionen mit vielen Bildern erscheinen mitunter erst nach ein paar Minuten auf dem Bildschirm. Der OttonormaleBayer will sich aber viele Auktionen ansehen und wartet nicht, bis auch das letzte der zwölf Bilder geladen worden ist. Nach maximal 20 Sekunden wird er sich einer anderen Auktion zuwenden.

Wenn Sie Ihre Zeit bei der Erstellung und Verwaltung von Auktionen und Produkt- und Marketingrecherchen optimal nutzen wollen, müssen Sie im Internet möglichst schnell unterwegs sein. Sie müssen E-Mails beantworten, Bilder hochladen und Geschäfte abwickeln und können dabei nicht ständig auf lahme Verbindungen warten. 56k-Modems bringen leider nur theoretisch Downloadverbindungen mit 56.000 Bits/Sekunde zustande. Öffentliche Telefonnetze sind aus technischen Gründen immer wieder Störungen ausgesetzt, so dass in der Praxis Downloadverbindungen zwischen 46.000 und 52.000 Bits/Sekunde die Regel sind. ISDN ist in Gebieten, in denen DSL oder Kabel nicht verfügbar ist, zumindest eine etwas schnellere und stabilere Alternative und hat zudem auch den Vorteil, dass man beim Surfen immer noch telefonisch erreichbar ist.

#### Was Sie über eBay-Mitgliedsnamen wissen sollten

Wenn Sie sich für einen Mitgliedsnamen entscheiden müssen, sollten Sie die folgenden Überlegungen berücksichtigen:

- $\checkmark$  Ihr Mitgliedsname muss mindestens zwei Zeichen lang sein.
- $\triangleright$  Es wird nicht zwischen Groß- und Kleinschreibung unterschieden.
- Sie können alle Buchstaben, Zahlen und Symbole außer  $\mathcal{Q}, \mathcal{Q}, \langle x \rangle$  and  $>$  verwenden.
- ✔ Sie dürfen keine Webadressen oder Andeutungen von Webadressen als Mitgliedsnamen verwenden.
- $\triangleright$  Sie dürfen das Wort »eBay« nicht in Ihrem Mitgliedsnamen verwenden. Dieses Privileg ist eBay-Mitarbeitern vorbehalten.
- ✔ Sie können Ihren Mitgliedsnamen alle 30 Tage ändern, wenn Sie wollen. Nach einer Änderung erscheint neben Ihrem neuen Mitgliednamen ein entsprechendes Symbol, das auf die Änderung hinweist. Ihr Bewertungsprofil bleibt auch unter Ihrem neuen Namen erhalten.
- ✔ Leerzeichen sind nicht gestattet. Sollten Sie zwei Wörter verwenden wollen, können Sie diese mit einem Unterstrich trennen. Zwei aufeinander folgende Unterstriche sind nicht erlaubt.
- ✔ Ich muss Ihnen wohl nicht sagen, dass gehässige oder obszöne Namen nicht verwendet werden dürfen. eBay und die ganze eBay-Gemeinschaft werden solche Namen nicht akzeptieren.

### DSL und Kabel

DSL ist in Deutschland auf dem Vormarsch. Etwa sieben Millionen Haushalte verfügen inzwischen über den schnellen und zuverlässigen Anschluss, der zudem, je nach individueller Internet-Nutzung, auch noch billiger sein kann als Modem und ISDN. Trotz der allgegenwärtigen Werbung wird DSL noch nicht flächendeckend angeboten. Sollte DSL für Ihren Wohnort verfügbar sein, können Sie je nach Tarif Verbindungsgeschwindigkeiten bis zu drei Mbit pro Sekunde erreichen. Über die Vielzahl der Anbieter und Tarife informieren Sie sich am besten bei den im vorigen Tipp genannten Internet-Adressen.

Für das Internet über TV-Kabel gibt es keine flächendeckende bundesweite Versorgung, sondern eher einen Flickenteppich regionaler Angebote. Manchenorts sind nur bestimmte Wohngebiete oder Stadtteile erschlossen. Die deutschen Kabelbetreiber sind aber verstärkt dabei, ihre Kabelnetze internettauglich zu machen. In vielen Städten wird der schnelle Internetzugang mit Werbeaktionen angeschoben. Eine Übersicht über Anbieter und ihre Tarife finden Sie unter www.teltarif.de/i/tv-anbieter.html.

# Wählen Sie Ihren eBay-Mitgliedsnamen

»Namen sind Schall und Rauch«, sagt man gemeinhin. Für eBay trifft das sicher nicht zu! Wenn Sie sich einen eBay-Mitgliedsnamen aussuchen, ist das Ihr Name, Ihre Identität. So sehen das jedenfalls alle, die mit Ihnen online in Kontakt treten. Niemand da draußen weiß, wer Sie wirklich sind. Alle sind auf diesen Namen angewiesen, den Sie als Verkäufer oder Bieter auf der entsprechenden Seite aufgeführt finden.

Haben Sie sich schon einmal gefragt, warum man so wenig Banken sieht, die »Pitt und Alex Finanzdienstleistungen« heißen? Selbst wenn Pitt der Direktor und Alex der Vorstandsvorsitzende ist, erweckt diese lockere Namensgebung nicht gerade großes Vertrauen in die Zuverlässigkeit dieser Bank. »Pitt und Alex« gingen wahrscheinlich prima als Klempner durch – oder als Verkäufer von Klempnerbedarf bei eBay! Pitt und Alex würde ich für gutmütige, vertrauenswürdige Zeitgenossen halten, die sich mit der Klempnerei bestens auskennen.

Hat Ihr Geschäft einen Namen? Und wenn Sie noch kein eigenes Geschäft haben, wüssten Sie einen Namen, wenn Sie eines hätten? Gründen Sie Ihre eBay-Geschäftsidee auf einen guten, ausdrucksstarken und Vertrauen erweckenden Namen. Oder wenn Ihnen das zu spießig erscheint, lassen Sie sich etwas Flotteres einfallen.

Verkaufen Sie flamingofarbene Artikel? Dann wäre »pink\_flamingo« doch ein passender Name. Seien Sie kreativ, Sie wissen am besten, was zu Ihren Produkten passt.

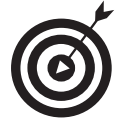

Lassen Sie Finger von Namen, die auch nur entfernt einen negativen Beigeschmack haben. Wenn Ihnen partout nichts Passendes einfallen will, können Sie auch einfach Ihren Namen nehmen.

http://www.wiley-vch.de/publish/dt/books/ISBN3-527-70204-0

Ganz ohne Zweifel haben Sie auch schon einige eher bescheidene eBay-Mitgliedsnamen gesehen. Ganz schlecht wären zum Beispiel »KeinerWills«, »WasFürnSchrott« oder »FingerWeg«.

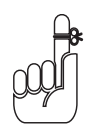

eBay schützt Ihre E-Mail-Adresse und zeigt sie grundsätzlich nicht an. Sollte ein anderes eBay-Mitglied mit Ihnen Kontakt aufnehmen wollen, kann es das mit einem Klick auf Ihren eBay-Mitgliedsnamen in die Wege leiten. Auf der daraufhin erscheinenden eBay-Seite werden E-Mails über das eBay-Mailsystem an Sie weitergeleitet.

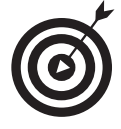

Ändern Sie Ihren eBay-Mitgliedsnamen nicht zu oft. Kunden merken sich Ihren Namen und können Sie unter Umständen nicht wiederfinden, wenn sie später wieder bei Ihnen kaufen wollen. Abgesehen davon kennzeichnet eBay Namensänderungen mit einem kleinen Symbol, das 30 Tage lang neben Ihrem neuen Mitgliedsnamen erscheint.

### Wie finden Sie denn Ihr Bewertungsprofil?

Die Zahl, die eBay in Klammern hinter Ihrem Mitgliedsnamen anzeigt, ist Ihr Bewertungsprofil. Abbildung 1.6 zeigt mein Bewertungsprofil. Jeder, der Zugang zum Internet hat, kann auf diese Zahl klicken und sich ansehen, wie Sie Ihre Geschäft bei eBay abwickeln und was die anderen eBay-Mitglieder davon halten. Dazu gehört auch eine Momentaufnahme all Ihrer eBay-Transaktionen der letzten sechs Monate. Mehr über Bewertungen erfahren Sie in Kapitel 3.

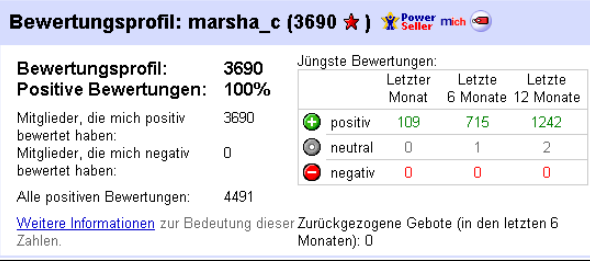

*Abbildung 1.6: Mein eBay-Bewertungsprofil*

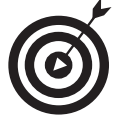

 $-40-$ 

Wenn es Ihnen wirklich ernst ist mit Ihrem eBay-Shop und Ihr Bewertungsprofil noch nicht so hoch ist, wie Sie es sich wünschen würden, dann loggen Sie sich ein und kaufen Sie ein paar Sachen. Auch wenn eBay Bewertungen nach Käufer und Verkäufer unterscheidet, die Gesamtzahl Ihrer Bewertungen wird steigen. Käufer und Verkäufer sollten grundsätzlich immer eine Bewertung abgeben. Jede positive Bewertung erhöht Ihr Bewertungsprofil um einen Punkt, jede negative vermindert es um einen Punkt. Wenn Sie also ein hohes Bewertungsprofil haben wollen, sammeln Sie fleißig positive Bewertungen.

http://www.wiley-vch.de/publish/dt/books/ISBN3-527-70204-0

# Bringen Sie Ihre Auktionen glatt über die Bühne

In diesem Abschnitt stelle ich Ihnen noch ein paar Hilfsmittel vor, mit denen Sie Ihre eBay-Zentrale ausstatten können. Es handelt sich um wichtige Werkzeuge, aber welche Sie einsetzen wollen, müssen Sie selbst entscheiden. Manche Leute wollen möglichst viele Abläufe automatisieren, während andere lieber auf traditionelle Verfahrensweisen schwören. Ein von mir sehr geschätzter eBay-PowerSeller arbeitet mit Aktenordnern, erledigt seine Buchführung handschriftlich und beschriftet auch Adressetiketten stets mit der Hand. Erlaubt ist, was Sie glücklich macht. Nichtsdestoweniger möchte ich Ihnen ein paar Vorschläge unterbreiten, wie Ihnen der Papierkram vielleicht leichter von der Hand geht.

### Nützliche Software

Heutzutage gibt es fast nichts, wofür es keine Software zu kaufen gäbe. Es wäre doch schön, wenn es ein Software-Paket gäbe, mit dem man alles erledigen könnte, was eine eBay-Auktion an Arbeit mit sich bringt, oder? Kann sein. Es hängt in jedem Fall davon ab, was Sie von einer solchen Software erwarten und inwieweit Sie die Fäden Ihres Geschäfts selbst in der Hand halten wollen. In diesem Abschnitt stelle ich Ihnen Software vor, die Sie möglicherweise gut gebrauchen können.

#### Auktionen verwalten

Auktionsverwaltungssoftware kann eine gute Sache sein. Man kann damit Aufgaben automatisieren, die Ablaufkontrolle übersichtlicher gestalten, Inventarlisten führen, Auktionen starten und Adressetiketten drucken. Leider sind die meisten dieser Programme auf den ersten Blick (manchmal auch auf den zweiten) recht unübersichtlich und verwirrend.

Sie müssen sich entscheiden, wie viel Sie in Software investieren wollen und ob Sie Ihren Warenbestand und Ihre Daten online verwalten wollen. Die Online-Option ermöglicht Ihnen, Ihre Geschäfte ortsunabhängig zu führen. Sie loggen sich nur ein und haben jederzeit den Überblick. Online-Verwaltungssoftware ist verlockend und wirkt professionell. Vielleicht lohnt es sich für Sie, Zeit und Geld dafür zu investieren.

Sehr viele Verkäufer lassen ihre Daten lieber auf ihren eigenen Computern. Das ist zweckdienlich und erlaubt es dem Verkäufer, Auktionen und Korrespondenz etwas persönlicher zu gestalten. Manche vertreten die Ansicht, dass die Verwaltung zu Hause am eigenen Computer für Teilzeitverkäufer das geeignetere Verfahren ist. Ich glaube, jeder sollte selbst entscheiden, was ihm wichtiger ist.

In Kapitel 9 habe ich Ihnen eine Auswahl verkaufsunterstützender Software zusammengestellt, einschließlich AuktionMaster/AuctionWeb, Baywotch und eBay SuperSeller.

 $-41-$ 

### HTML-Software

Interessant ist auch eine einfache HTML-Editor-Software, mit der Sie am Layout Ihrer Artikelseiten arbeiten können. In Kapitel 11 zeige ich Ihnen, wo Sie passende Vorlagen, so genannte Templates, finden. Mit der Software können Sie diese Templates vor der Einstellung Ihrer Auktionen in einer Vorschau begutachten und eventuell anpassen.

Sie können dazu auf ein komplettes Software-Paket wie Microsoft FrontPage zurückgreifen. Es gibt aber auch kleinere und einfachere Tools. Ich verwende gerne ein Programm mit dem Namen CuteHTML, das aber bisher leider nur in englischer Sprache erhältlich ist. In deutscher Sprache kann ich unter anderem Xynx! NetJet 3.03 (Shareware, im Download € 34,95; 14 Tage Testversion unter www.xynx.de) und die Open Source Freeware NVU 1.0 empfehlen.

### Tabellenkalkulation und Buchführung

Viele Verkäufer sammeln und verwalten ihre Daten mit Hilfe eines einfachen Tabellenkalkulationsprogramms wie Microsoft Excel. Dieses Programm stellt Ihnen in der Tat alle Funktionen zur Verfügung, die Sie für die Verwaltung Ihrer Lagerbestände und Verkaufsdaten benötigen.

Für die anfallenden Buchführungsaufgaben verwende ich QuickBooks. Es ist recht unkompliziert, allerdings nur, wenn man ein paar grundlegende Kenntnisse in Buchführung hat. Darüber hinaus kann man Daten in Excel exportieren. In Kapitel 16 gehe ich detaillierter auf Buchführungssoftware ein.

# Her mit dem Geld!

Nach neuesten Markterhebungen erzielen Kreditkartenkäufe im Onlinehandel durchschnittlich den höchsten Warenkorbwert und garantieren dem Verkäufer das geringste Zahlungsausfallrisiko. In der Praxis geben Kreditkartenzahlungen oft den entscheidenden Kaufimpuls. Kunden sind mittlerweile geübter und fühlen sich wohler im Umgang mit dem Plastikgeld, nicht zuletzt, weil sie besser über Vorsichtsmaßnahmen und Sicherheitskonzepte informiert sind und es mehr Schutzprogramme gegen Kreditkartenbetrug gibt. Auch wenn Sie am liebsten der guten alten Überweisung vertrauen, sollten Sie ernsthaft erwägen, ob Sie Ihren Kunden nicht die Möglichkeit geben wollen, mit Kreditkarten zu zahlen. In diesem Zusammenhang gilt es auch zu entscheiden, ob Sie eine eigene Kreditkartenanbindung haben wollen oder einen Online-Zahlungsservice nutzen wollen. Mehr dazu jetzt gleich.

### Online-Zahlungsservices

Solange Sie noch nicht auf eine Online-Goldader gestoßen sind, empfiehlt es sich, die Dienste eines Online-Zahlungsservices in Anspruch zu nehmen, etwa des eBay-eigenen Dienstes PayPal. PayPal bietet einen hervorragenden Service und berechnet jeweils Kosten pro Transaktion, die sich nach der Höhe Ihrer monatlichen Zahlungseingänge richten. Online-Zahlungsservices akzeptieren auch Kreditkartenzahlungen für Sie. Für die Abwicklung der Zahlung mit der Karten

 $-42-$ 

ausgebenden Bank zahlen Sie dann eine geringe Gebühr. Die Zahlungen Ihrer Kunden werden schließlich auf einem eigens für Sie eingerichteten Konto verbucht. Solange Ihre monatlichen Umsätze nicht in die Zehntausende gehen, wird sich ein Online-Zahlungsservice eher rechnen als eine eigene Kreditkartenanbindung. Mehr über dieses Thema erfahren Sie in Kapitel 13.

## Basislager: Ihre eigene Website

eBay bietet Ihnen eine kostenlose Webseite an – die mich-seite. Sie ist die wichtigste Verbindung zu Ihren Online-Geschäften bei eBay (mehr dazu in Kapitel 3). Die MICH-SEITE ist Teil eines jeden eBay-Shops. Wenn Sie einen solchen Shop haben, können Sie auf dieser Seite einen Link einbauen, der Bieter zu Ihren aktuellen Auktionen weiterleitet. Und was noch besser ist: Sie können dort einen Link zu Ihrer eigenen Website setzen!

Sollten Sie keine eigene Website haben, empfehle ich Ihnen dringend, sich eine anzuschaffen, besonders dann, wenn es Ihnen mit Ihrem eBay-Shop ernst ist. In Kapitel 8 gehe ich näher darauf ein, wie man einen geeigneten Hosting-Service findet und ohne großen Aufwand eine eigene Website erstellt.

Sie können Ihren gesamten Warenbestand zunächst einmal auf Ihrer Website auflisten und das, was gerade Saison hat, in Auktionen oder in Ihrem Shop bei eBay zum Verkauf anbieten. Denken Sie daran: Für alles, was Sie an treue Kunden über Ihre eigene Website verkaufen, zahlen Sie keine Einstellgebühren und keine Verkaufsprovisionen.

### Richten Sie Ihren Shop ein

Ein Büroraum und Lagerfläche sind absolute Pflicht, wenn Sie groß rauskommen möchten. Viele Geschäftsideen haben am Küchentisch angefangen (eBay ja auch), aber wenn so eine Idee erst mal Wurzeln geschlagen hat und Früchte trägt, muss man Privates und Geschäftliches strikt voneinander trennen. Es ist schwer, sich zu konzentrieren, wenn im Hintergrund das Familienleben tobt. Wenn ich also von einer Trennlinie spreche, dann meine ich nicht nur einen dünnen Vorhang, sondern einen abgeschlossenen Raum.

#### Ein richtiges Büro

Zunächst einmal müssen Sie die Familie von Ihrer Shopzentrale fernhalten. Viele eBay-Verkäufer richten sich in einem freien Zimmer ein. (Ich hatte beispielsweise anfangs nur 10 qm zur Verfügung.) Mit der Zeit und wachsendem Geschäftsaufkommen müssen Sie möglicherweise umziehen. So habe ich später meine frei stehende Doppelgarage geopfert. Autos können auch draußen stehen, dachte ich, aber ich möchte im Warmen sitzen und genug Platz haben. Ein paar Änderungen waren allerdings nötig: ein großes Fenster, damit ich nicht im Dunkeln saß, Steckdosen, ein Telefonanschluss, eine Deckenverkleidung mit ausreichender Beleuchtung und ein paar Büromöbel, die ich in einem Trödelladen um die Ecke kaufte. Und ehe ich mich

http://www.wiley-vch.de/publish/dt/books/ISBN3-527-70204-0

 $-43-$ 

versah, war aus der einst dunklen Garage ein helles, 36 qm großes, voll ausgestattetes Büro geworden, von dem aus ich in den folgenden zehn Jahren meine Geschäfte führte.

Sie werden ähnliche Entscheidungen treffen müssen, wenn Sie eines Tages mehr Büro- und Lagerfläche brauchen.

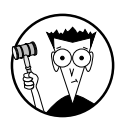

 $-44$ 

Ein mir bekannter PowerSeller räumte seinen ganzen Keller leer und richtete sich sein Büro dort ein. Heute arbeitet er mit drei Computern und beschäftigt seine Frau und eine Teilzeitkraft für das Einstellen der Auktionen. Sein Kellerbüro ist vernetzt und funktioniert wie jedes andere professionelle Büro.

### Platz für eBay

Wenn Sie sich ein Büro einrichten können, das meinem ähnelt, werden Sie eine ganze Weile mit dem Platz auskommen. Für einen richtigen Shop reicht ein Schrank nicht aus, auch wenn viele Verkäufer ihre eBay-Karriere mit einem eBay-Schrank anfangen. Schützen Sie diesen Bereich vor Zugriffen Ihrer Familienmitglieder und Haustiere und ergattern Sie dafür ein eigenes Zimmer. Sie brauchen auch ein paar Regale und andere Hilfsmittel, die Ihnen die Lagerhaltung erleichtern. Mehr dazu in Kapitel 17.